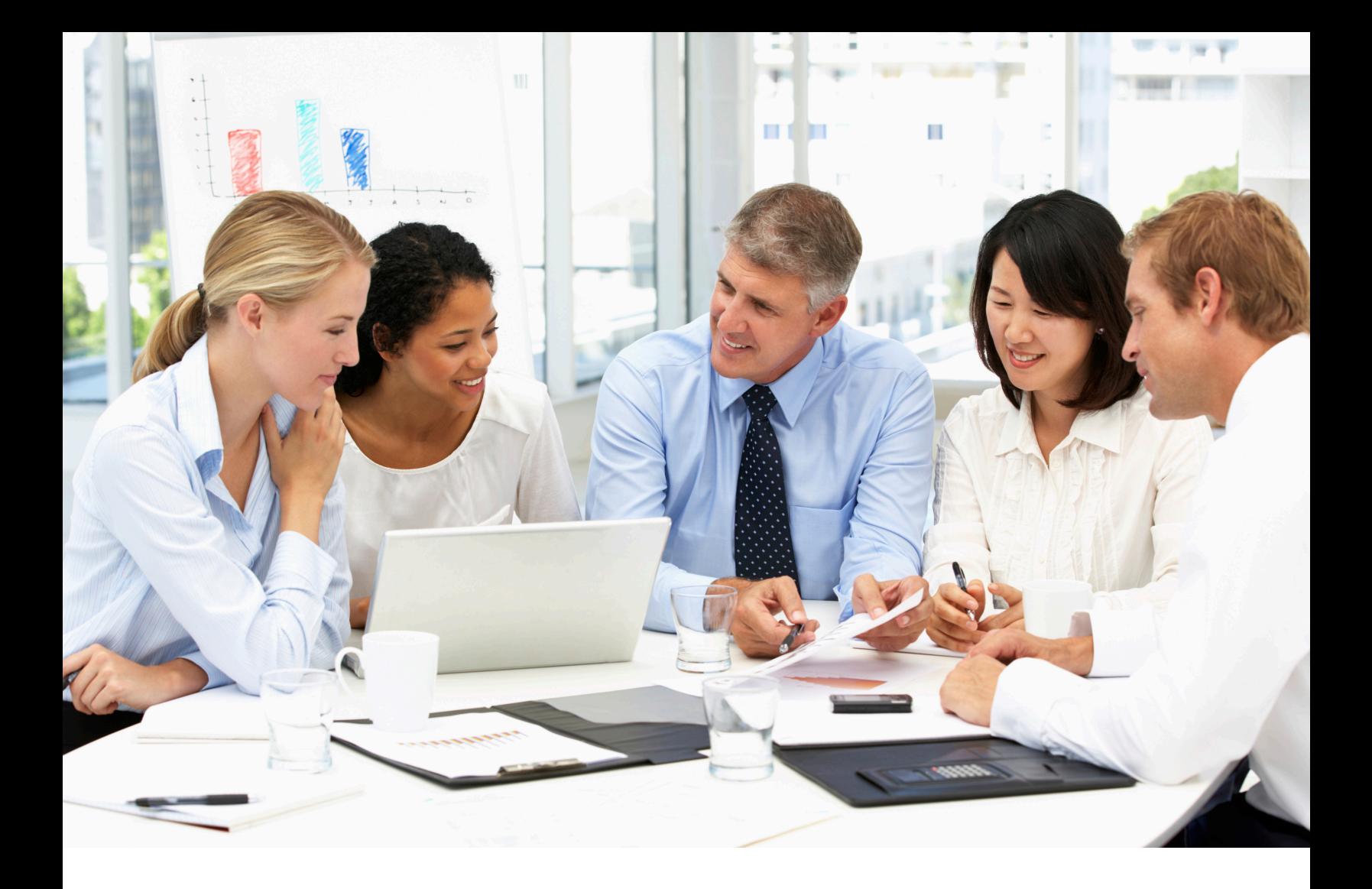

# WiseSearch User Guide

An Integrated User Interface with LexisNexis

If China is on your business radar, LexisNexis® is your information ally.

With LexisNexis, you have exclusive access to 1,600 news sources from Wisers, the leading aggregator of Chinese- and English-language intelligence from Greater China. Monitor your partners, clients and competitors and stay current on key events and trends impacting your company and industry.

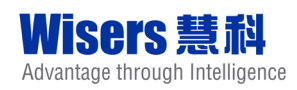

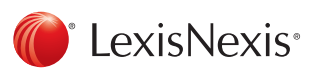

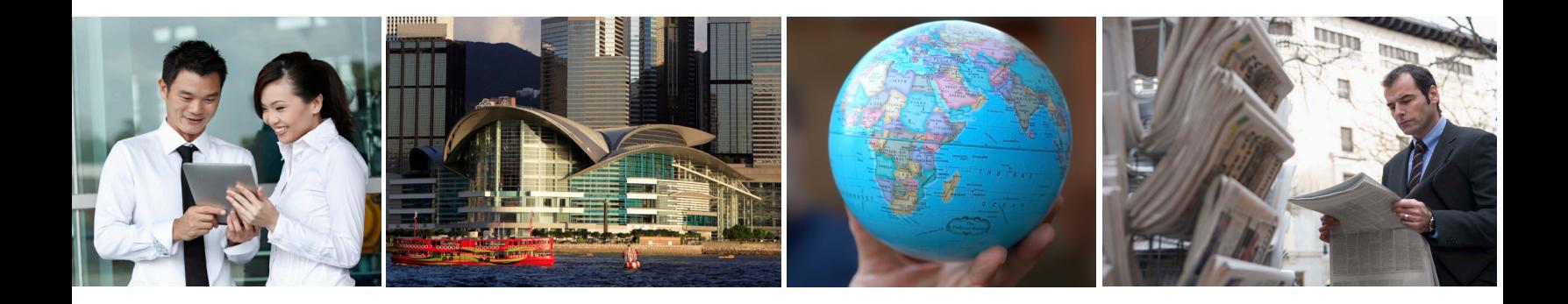

# WiseSearch Overview

- • Quick access to more than 230 million articles from over 2,500 news sources (print, Web, multimedia, etc.)
- For both in-depth researches and ad hoc queries
- Search using Chinese or English keywords or phrases, or company stock codes, etc.
- • Advanced search options
- Company search
- Financial brief
- Alerts •
- Translation Capability
- Latest news from various media
- Article images available (optional)
- Web news content (optional)
- Multimedia content (optional)

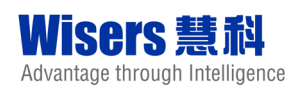

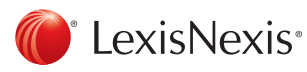

#### LexisNexis® Product Login Page

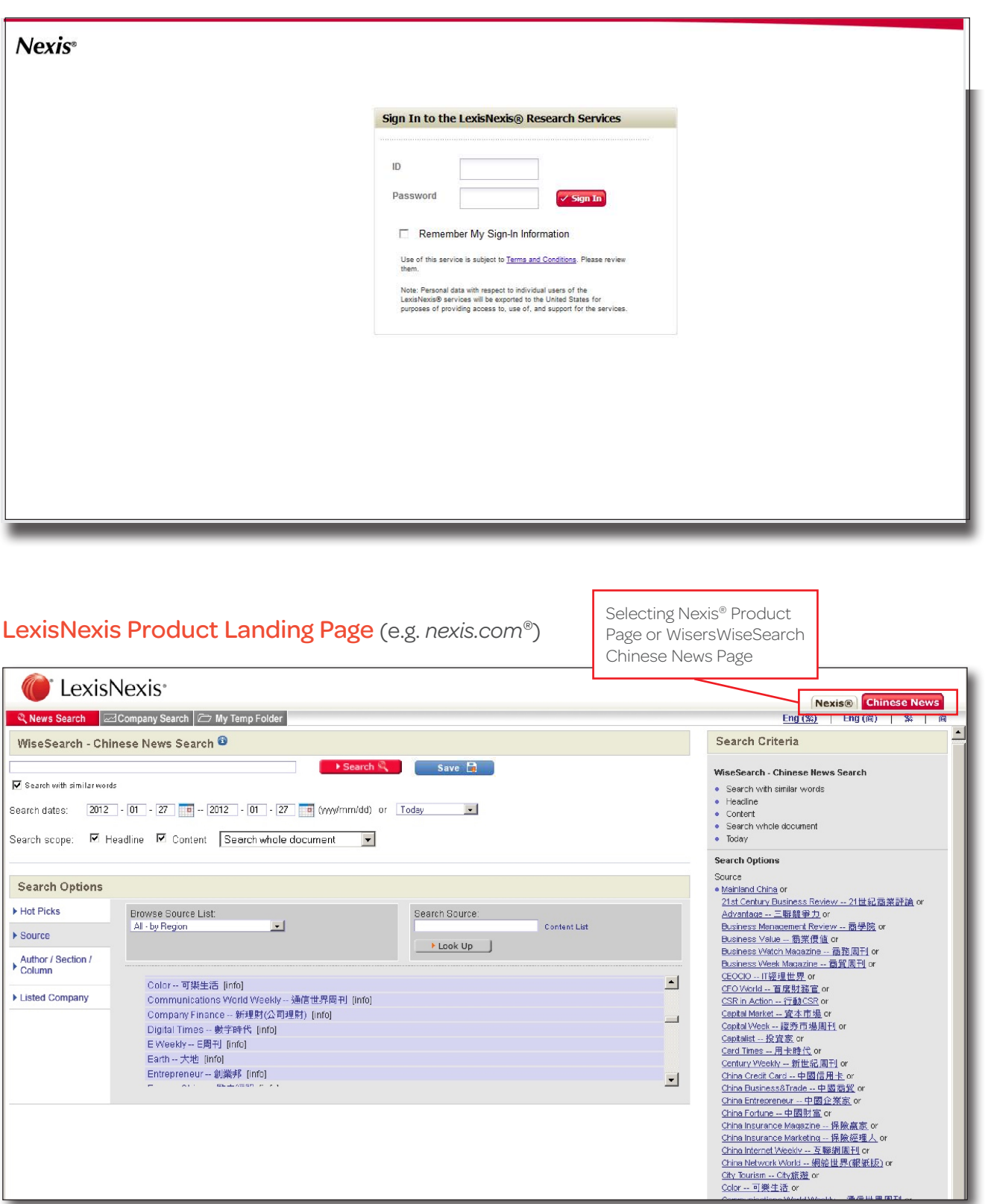

C<sup>\*</sup>LexisNexis<sup>\*</sup>

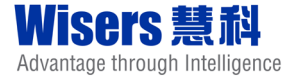

 $\blacksquare$ 

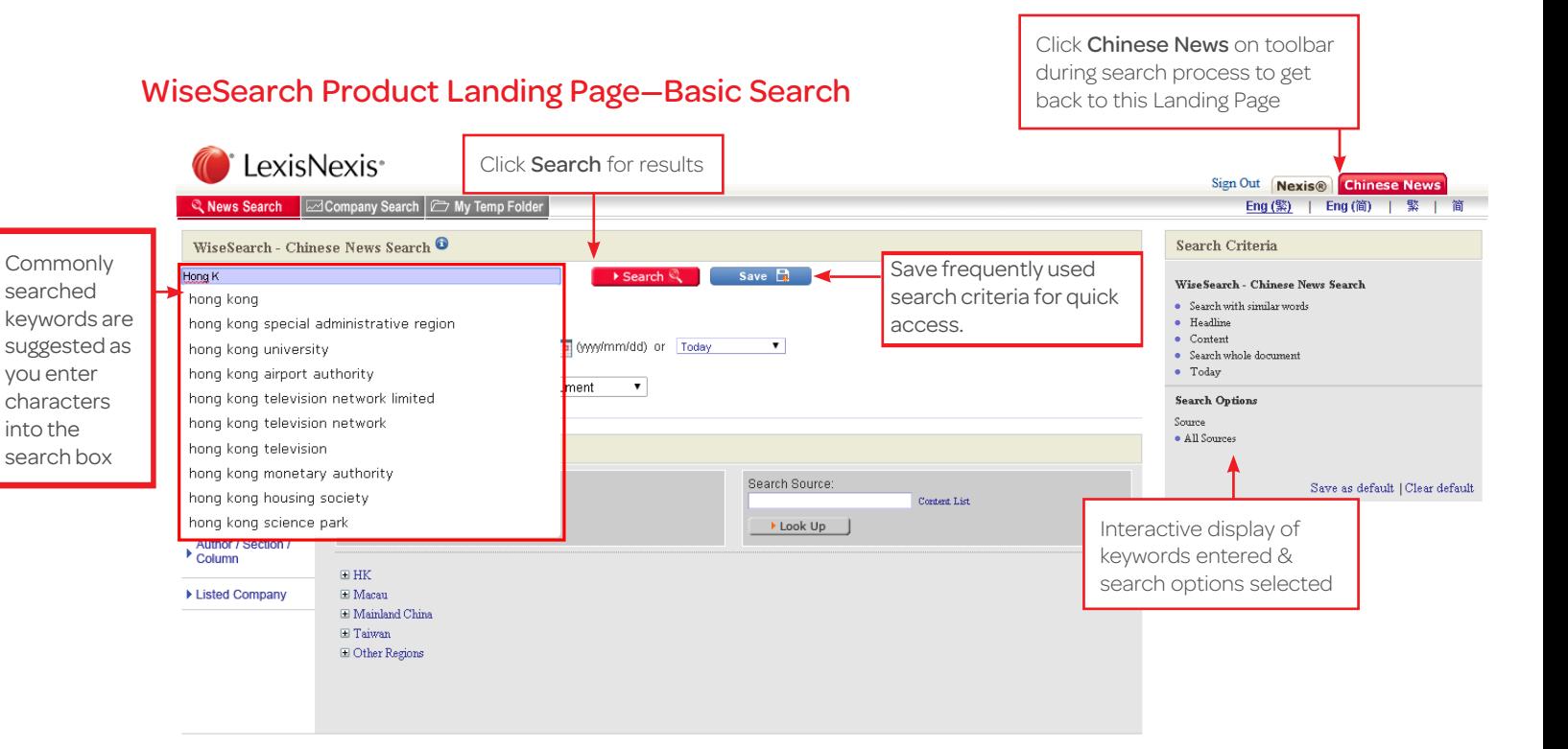

#### WiseSearch Product Landing Page—Advanced Search

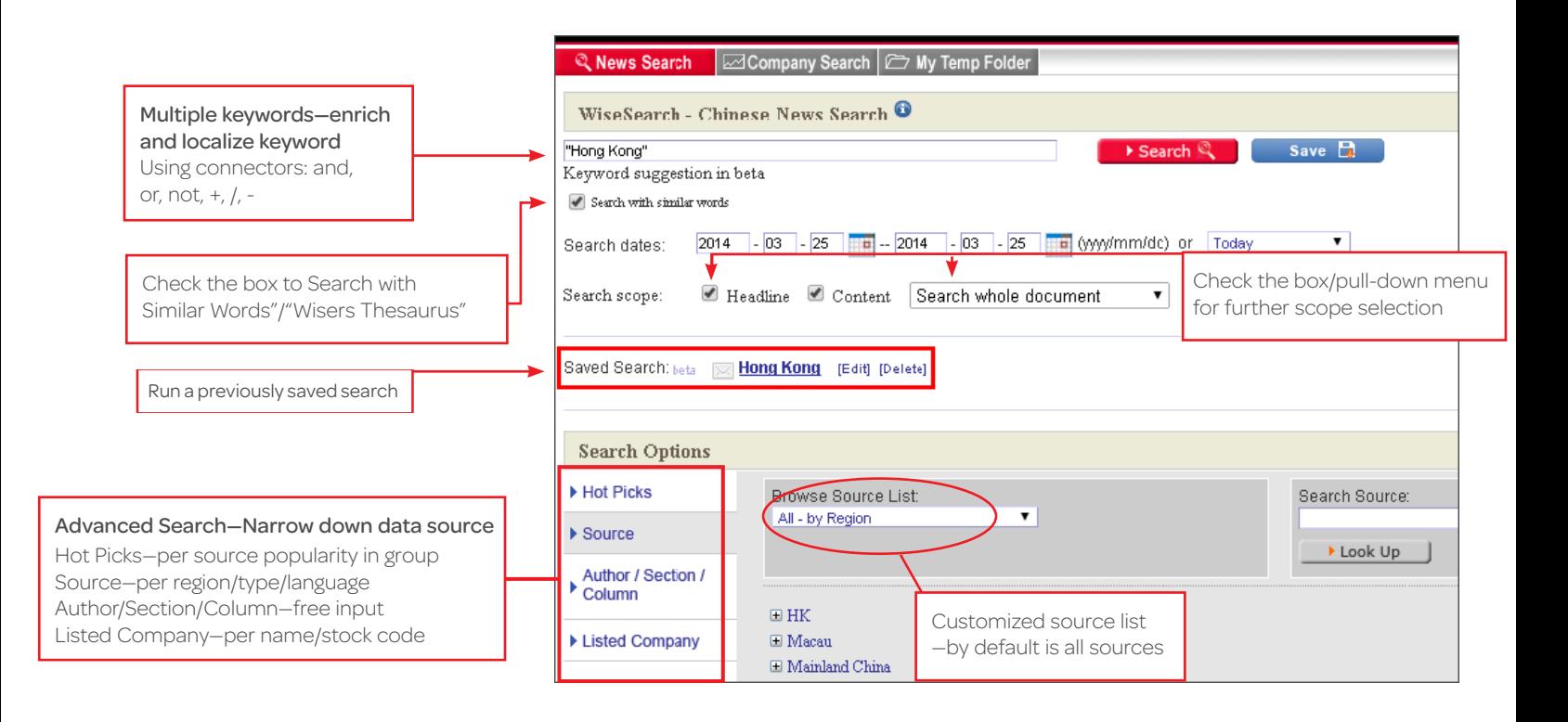

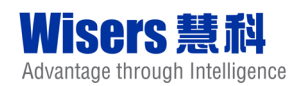

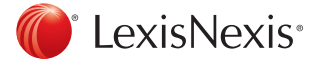

# Creating a WiseSearch Alert

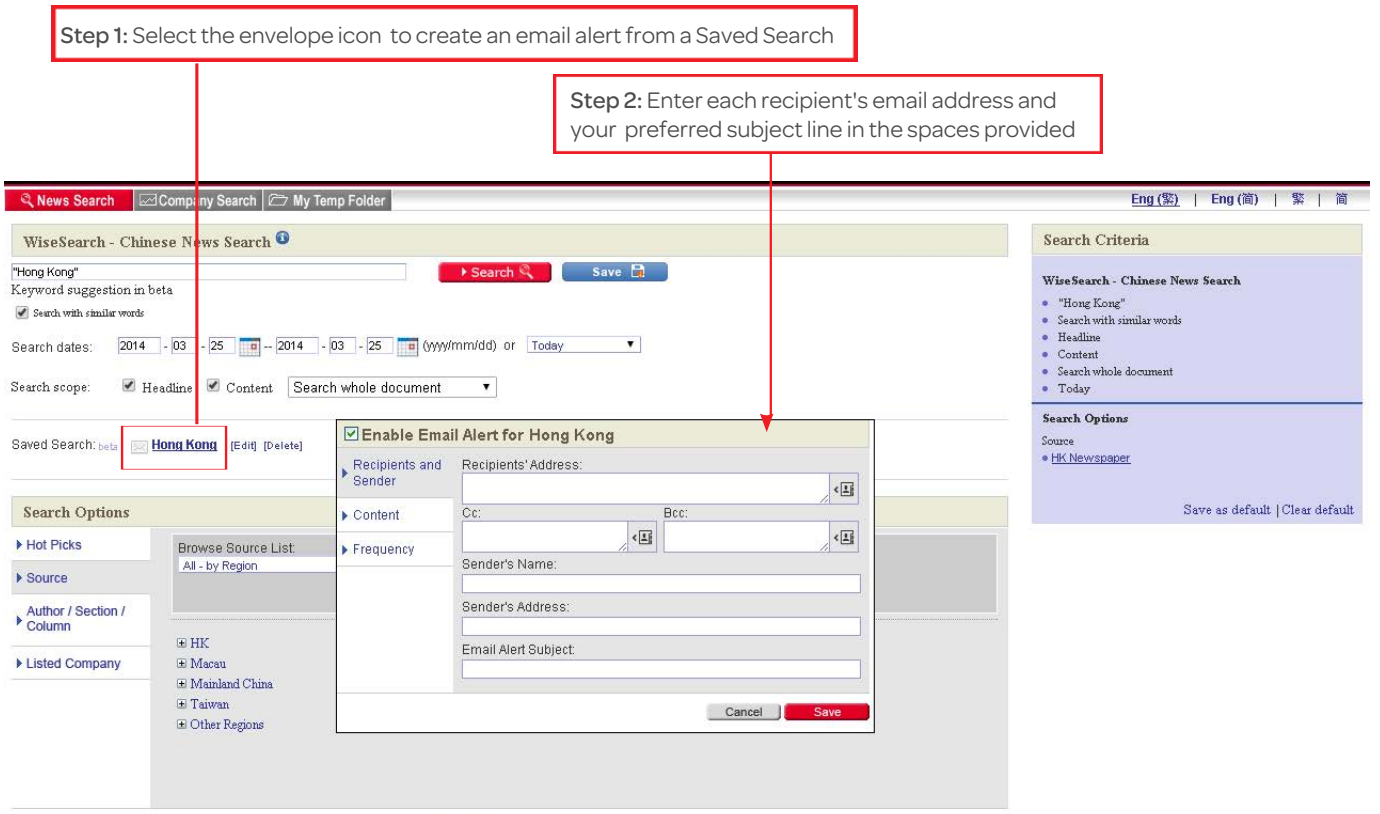

 $\label{lem:main} \texttt{Terms and Conditions} \mid \texttt{Copyright} \textcircled{2014} \texttt{LexisNexis}, \texttt{a division of Reed Elsevier Inc. All rights reserved.} \textit{Powered by Wisers Information Limited}.$ 

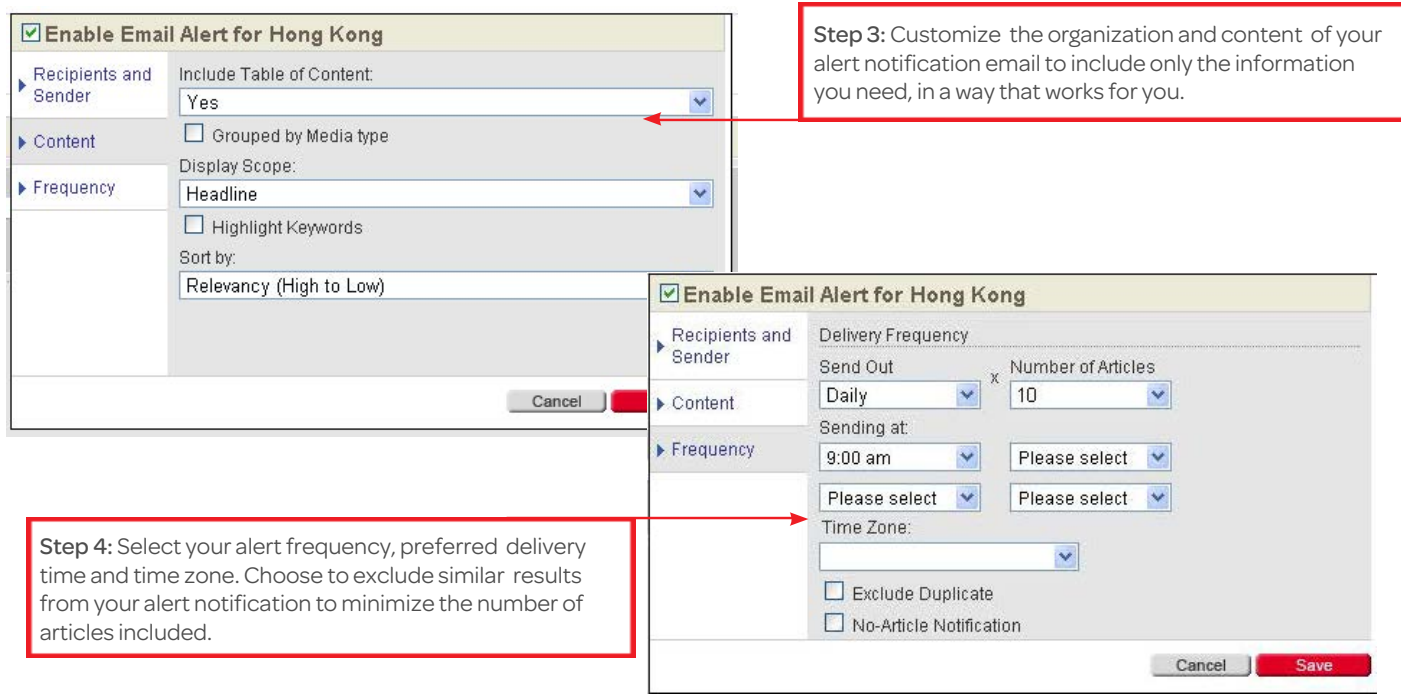

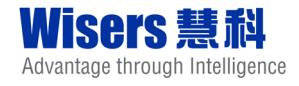

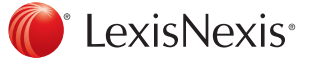

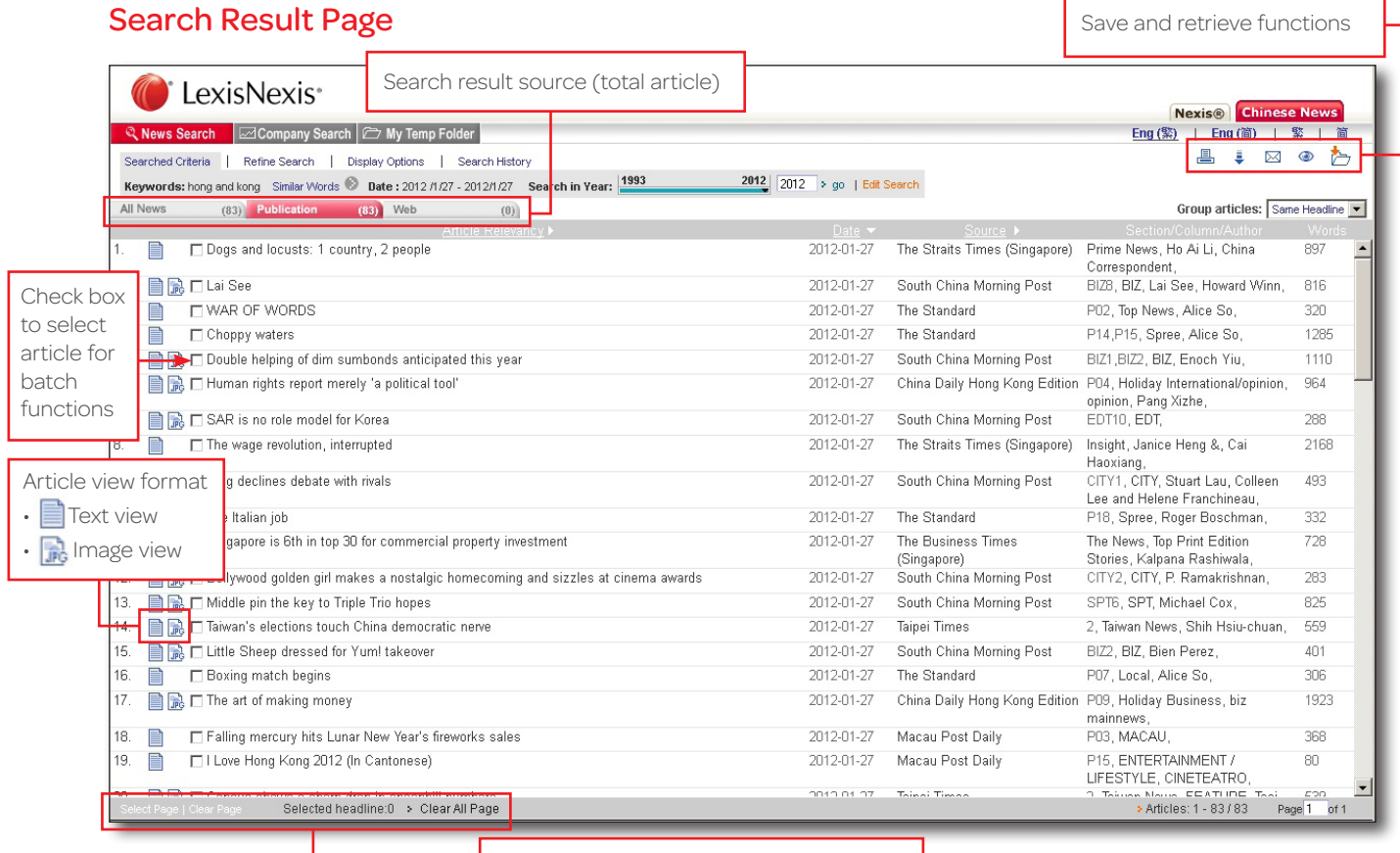

 $\frac{1}{\sqrt{2}}$  Select/Clear article function and statistics

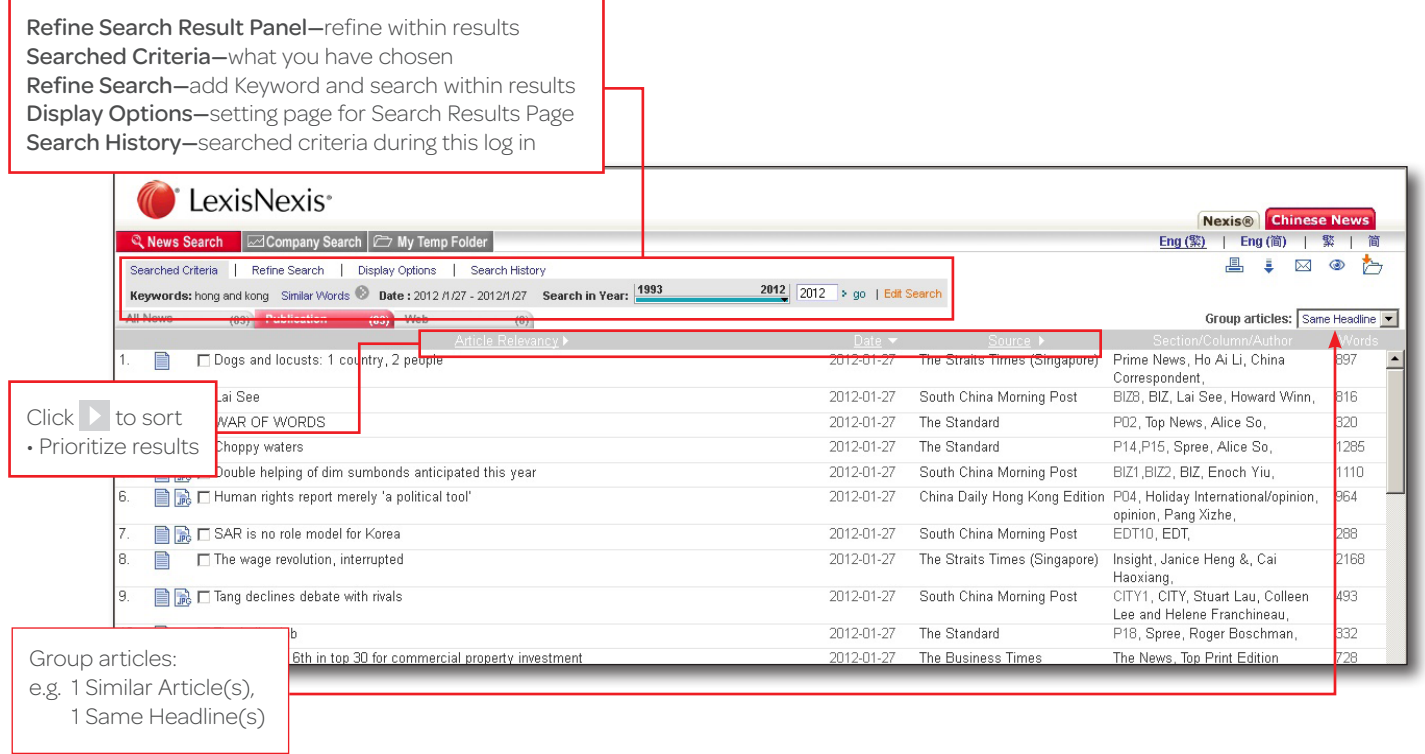

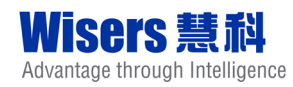

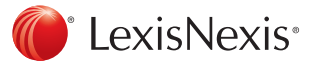

Back to *lexis.com* Change Client

## Translate Results and Articles

<sup>®</sup> LexisNexis<sup>®</sup>

Translate the results list into 57 different languages via Google Translate

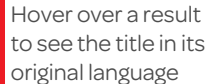

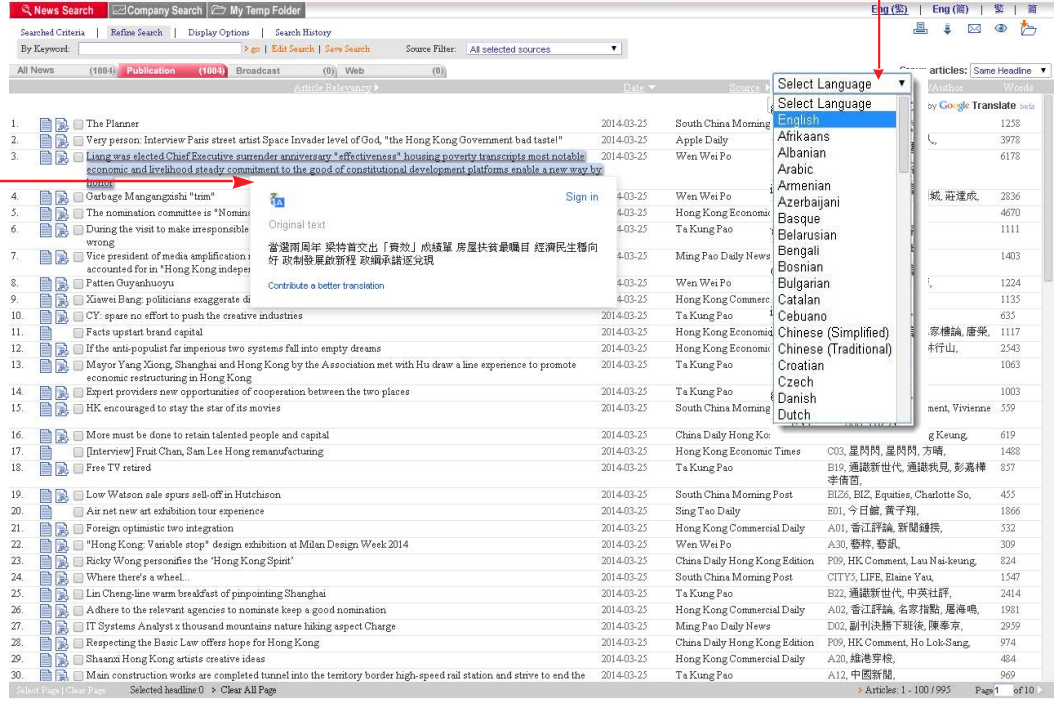

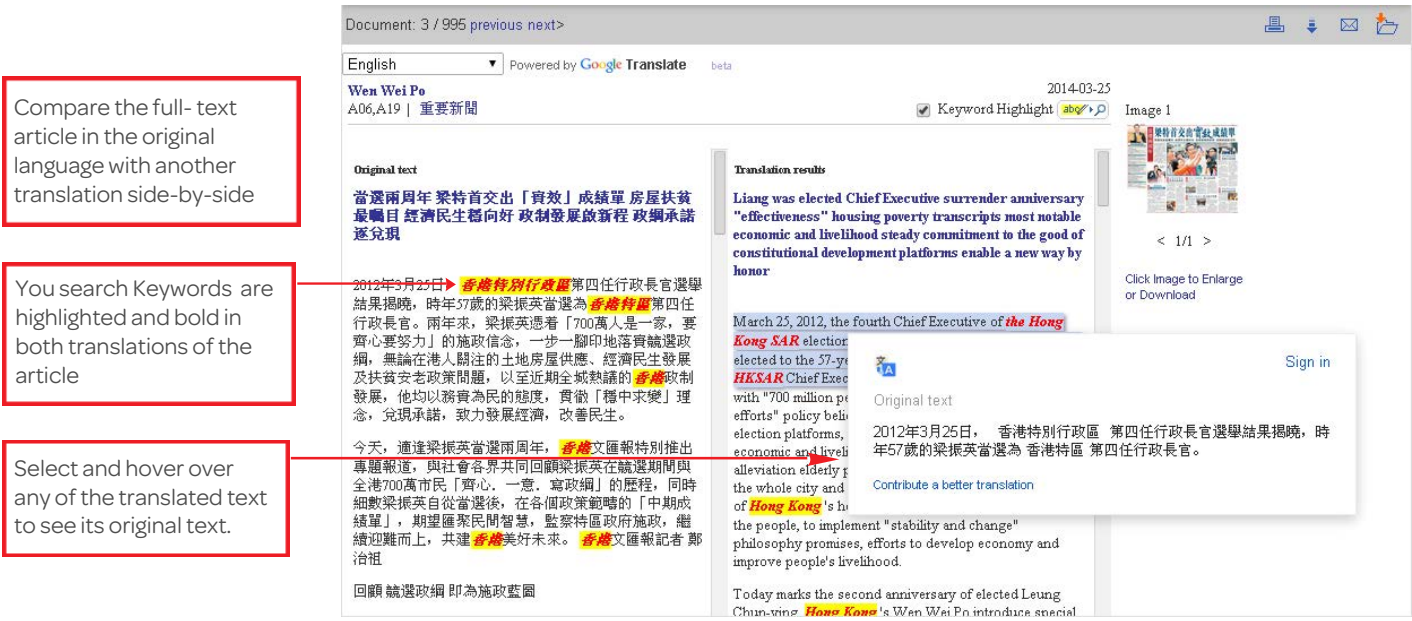

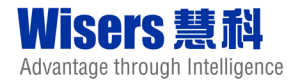

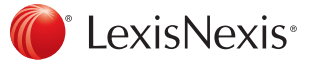

#### Save and Retrieve Functions—"Add to My Temp Folder"

• Search Results Page

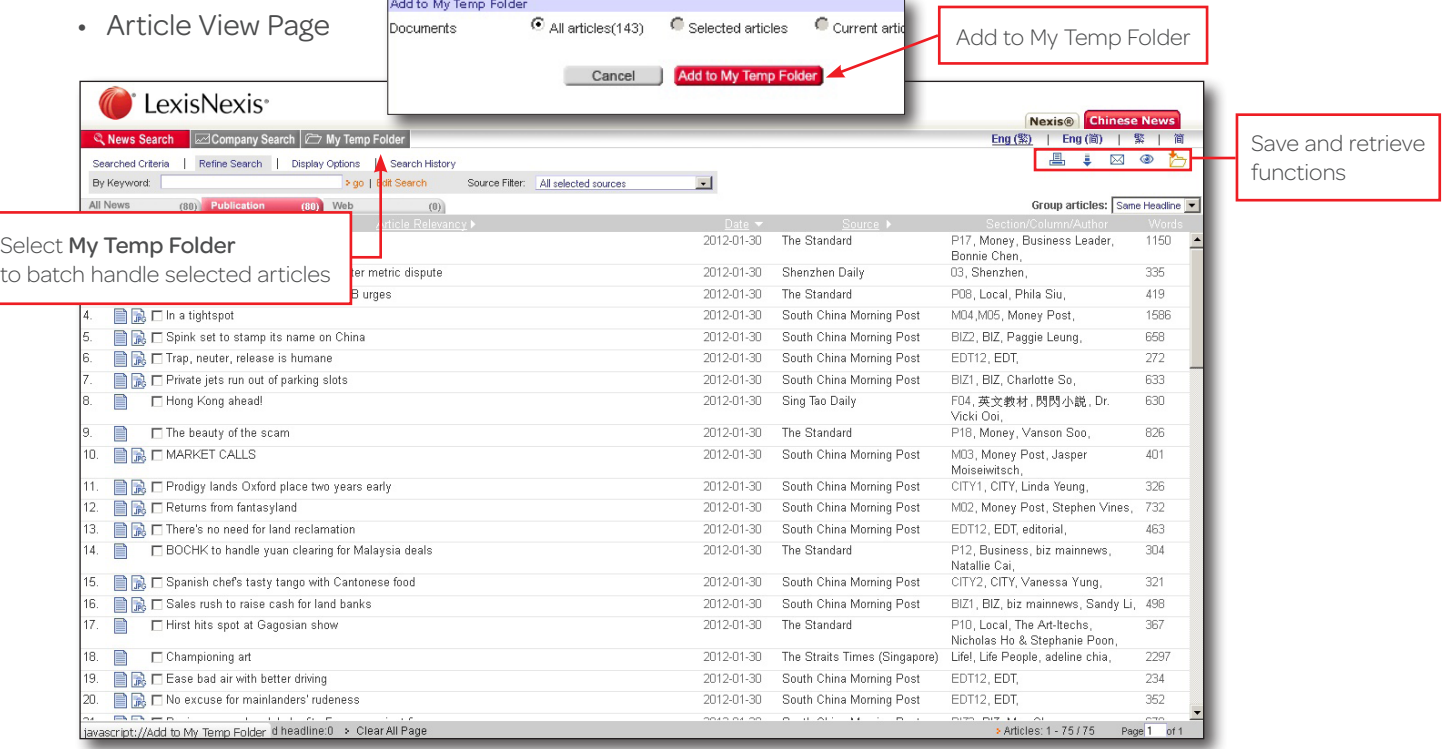

## Save and Retrieve Functions-View Article View Page ( $\circledast$ )

- • Search Result Page
- My Temp Folder

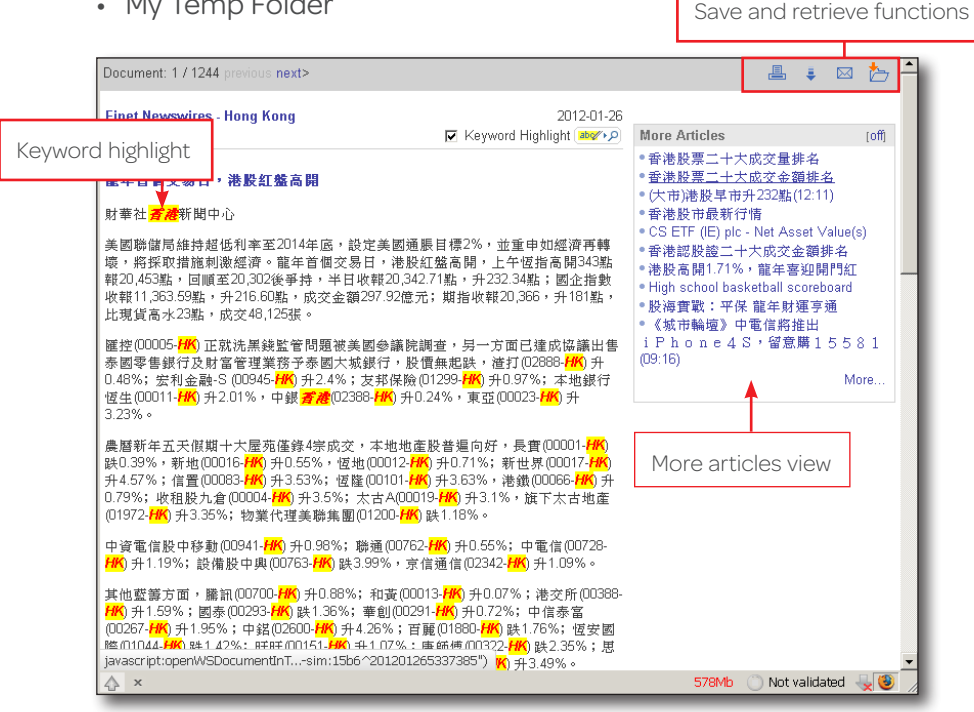

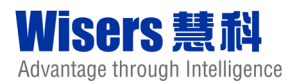

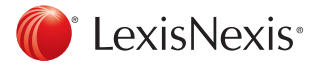

# Save and Retrieve Functions-Print (<u>昌</u>)

- Search Results Page
- Article View Page
- My Temp Folder

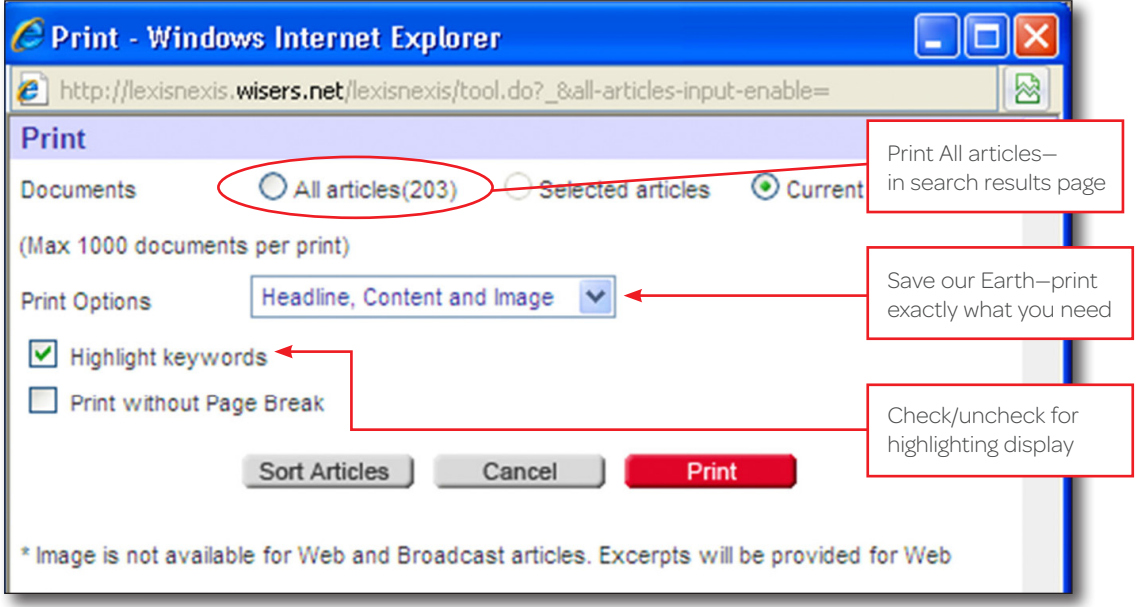

# Save and Retrieve Functions-Download ( $\Box$ )

- Search Results Page
- Article View Page
- My Temp Folder

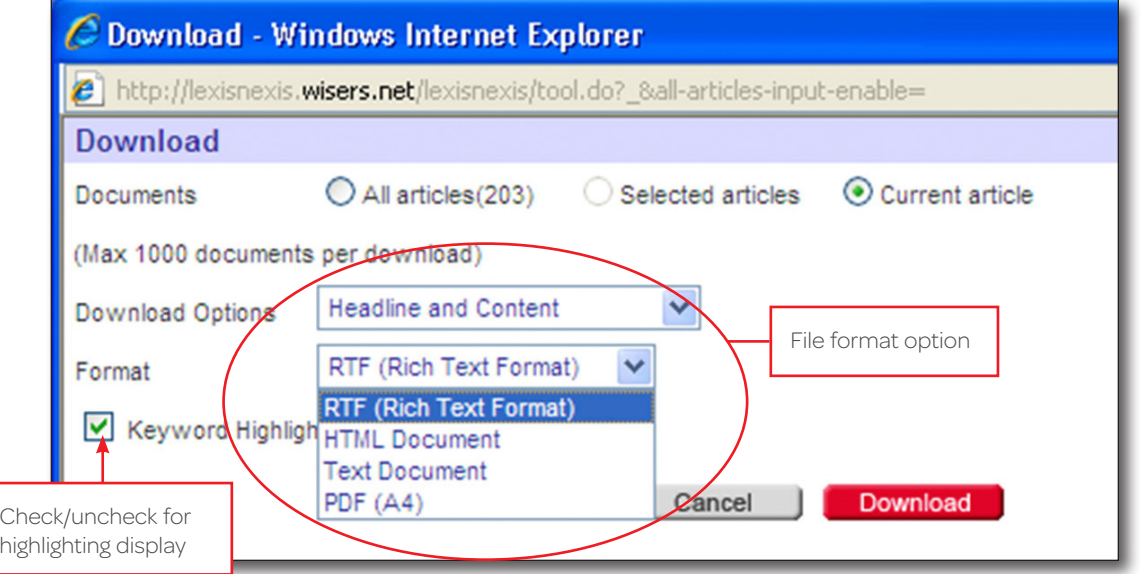

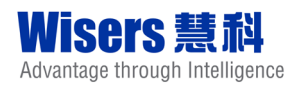

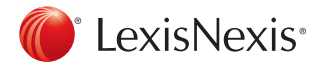

#### Save and Retrieve Functions–Email ( $\boxtimes$ )

• Search Results Page

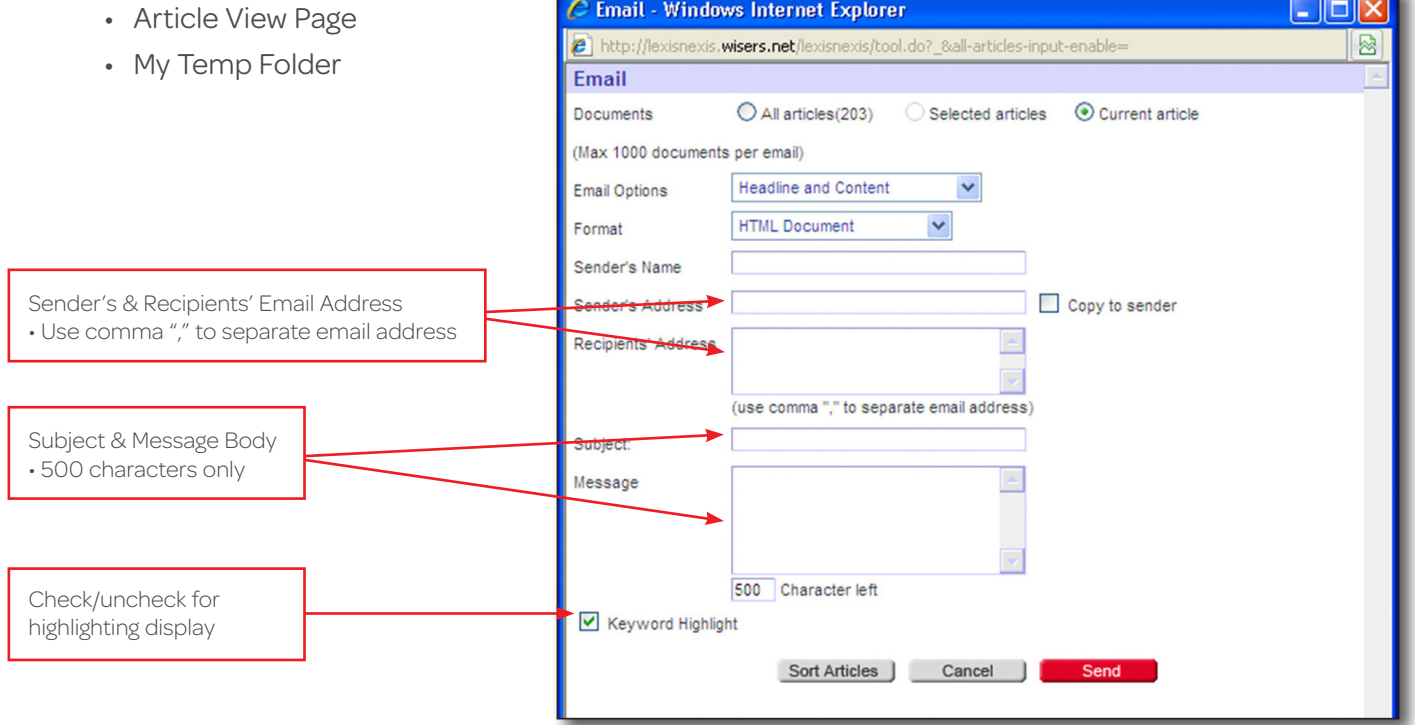

# Company Search—all listed companies in Hong Kong

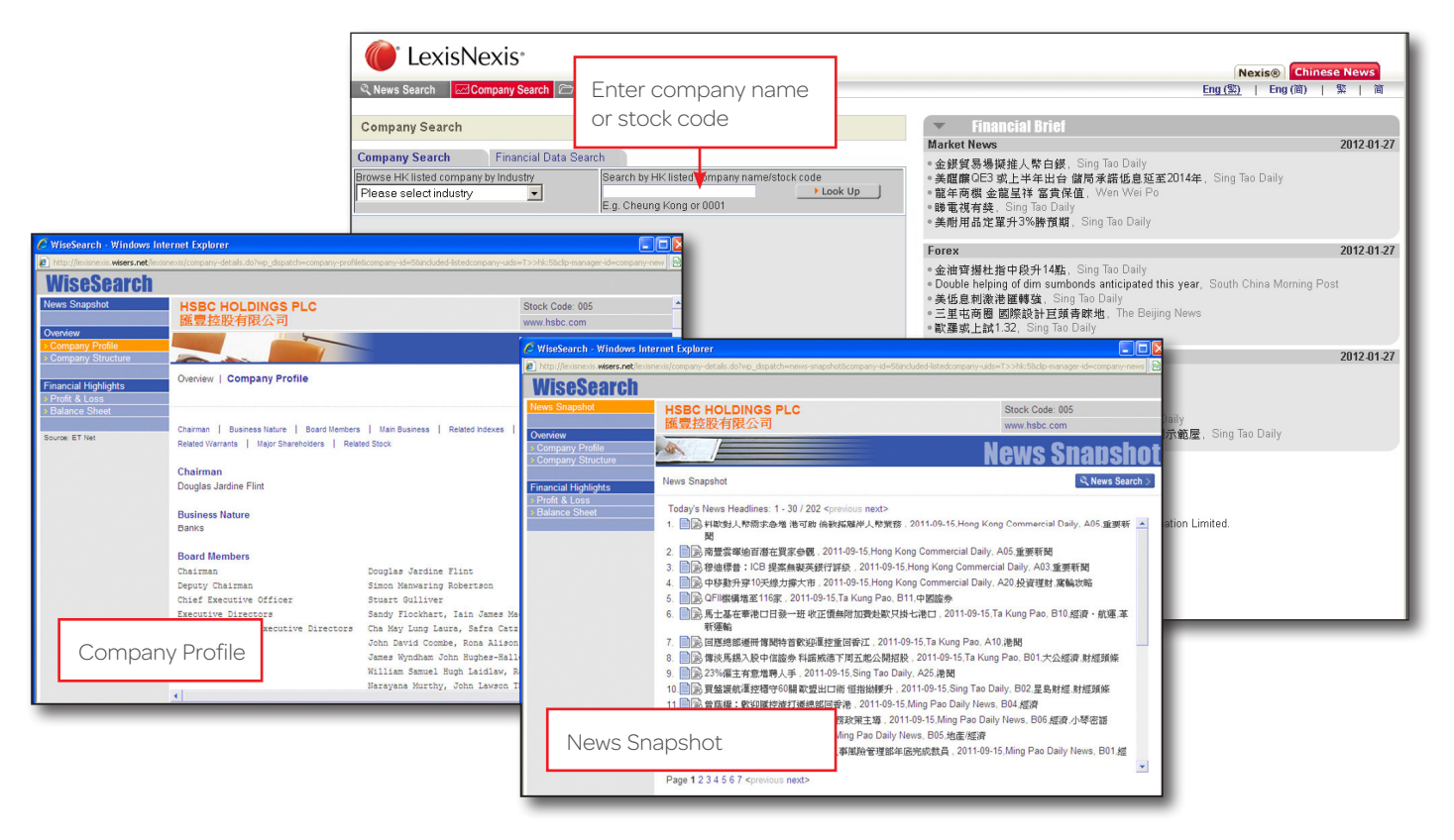

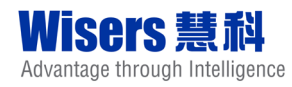

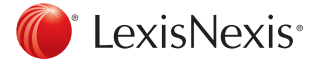

#### Company Search

• Financial Brief

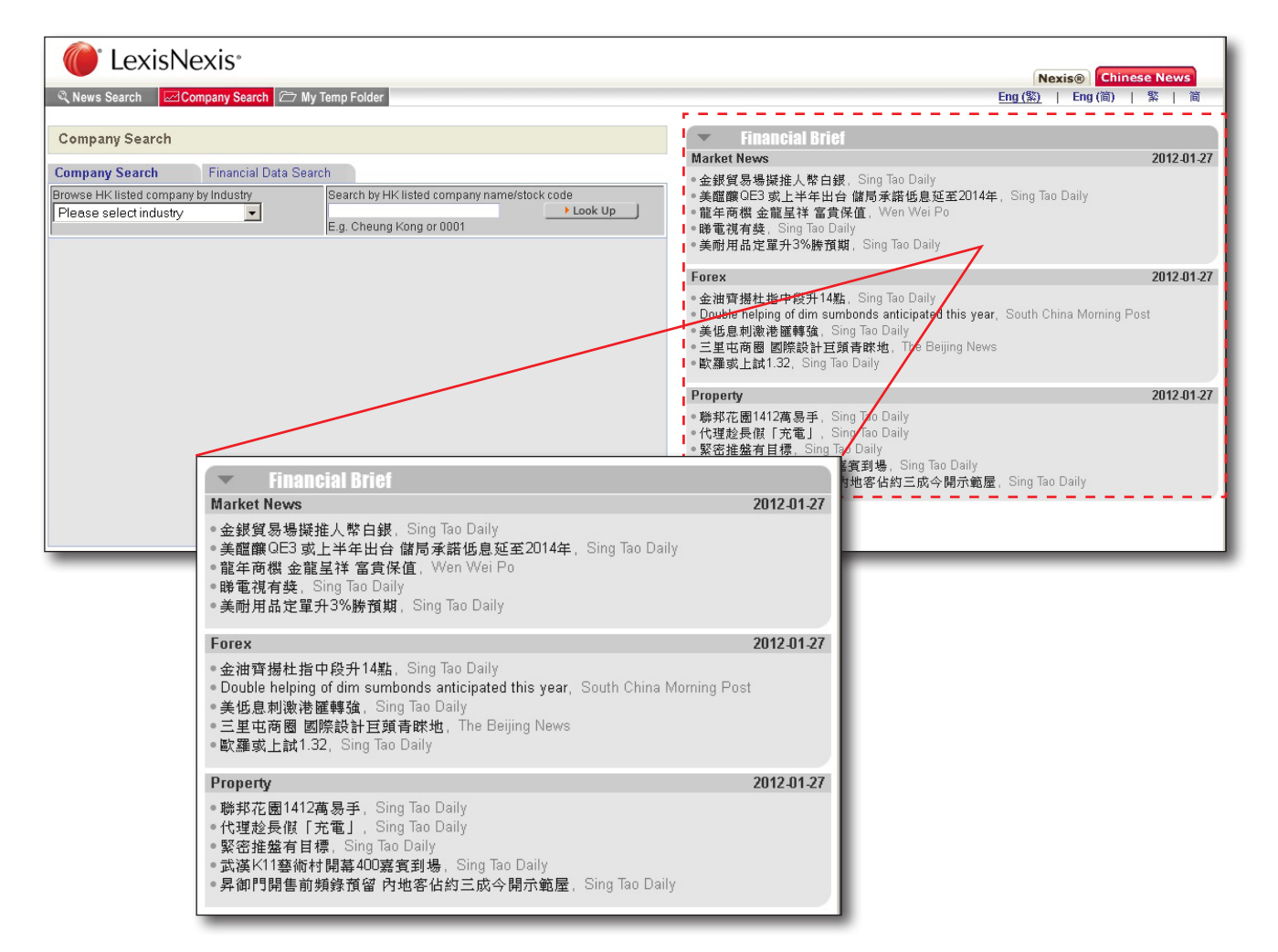

#### For inquiries and questions, please contact:

Gary LEE | Sales Manager, Overseas and Channel T (852) 2948 3622 M (852) 9202 8582 F (852) 2948 3801

Wisers Information Ltd. | www.wisers.com *Hong Kong. Macao. Beijing. Nanjing. Shanghai. Shenzhen. Taipei*

LexisNexis, lexis.com, Nexis and the Knowledge Burst logo are registered trademarks of Reed Elsevier Properties Inc., used under license. Other products or services may be trademarks or registered trademarks of their respective companies. © 2012 LexisNexis. All rights reserved. NBI01151-0 0212

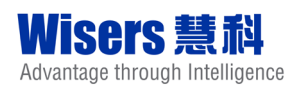

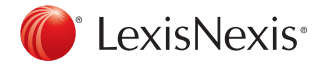